# Package 'survCurve'

April 6, 2020

Title Plots Survival Curves Element by Element

Version 1.0

Description Plots survival models from the 'survival' package. Additionally, it plots curves of multistate models from the 'mstate' package. Typically, a plot is drawn by the sequence survplot(), confIntArea(), survCurve() and nrAtRisk(). The separation of the plot in this 4 functions allows for great flexibility to make a custom plot for publication.

**Imports** survival  $(>= 3.1)$ 

Depends  $R$  ( $>= 3.6$ )

License MIT + file LICENSE

Encoding UTF-8

LazyData true

RoxygenNote 7.1.0

Suggests knitr, mstate, rmarkdown

VignetteBuilder knitr

Collate 'confIntArea.R' 'nrAtRisk.R' 'oneGroupOneEvent.R' 'survCurve.R' 'survPlot.R'

NeedsCompilation no

Author Melchior Burri [aut, cre]

Maintainer Melchior Burri <melchiorburri@msn.com>

Repository CRAN

Date/Publication 2020-04-06 17:30:02 UTC

# R topics documented:

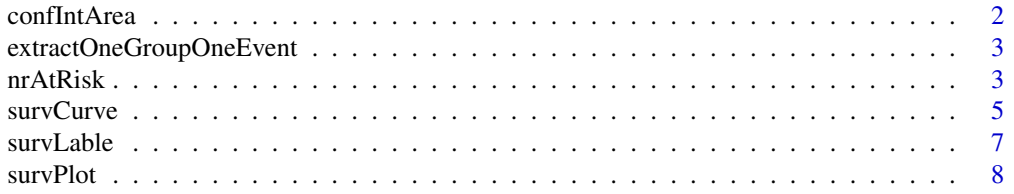

<span id="page-1-0"></span>**Index** [11](#page-10-0)

#### Description

This function adds the confident interval area of one group (strata) of a survfit object to an existing plot. For competitive risk models, it draws the confidence interval of one group and one event; the event-number needs to be specified. If two overlapping confidence intervals are drawn (by two function calls) in one plot, the use of transparent color is recommended, for example "adjustcolor("red",0.1).

#### Usage

```
confIntArea(x, group, event, col = "grey", invert = FALSE)
```
#### **Arguments**

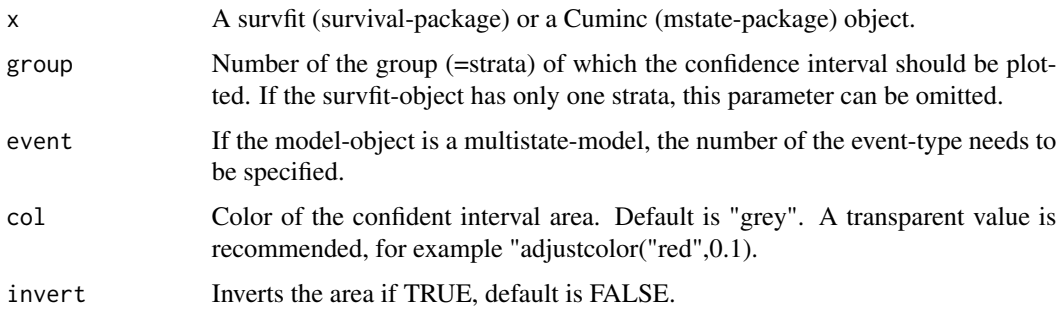

# Value

Draws an area for the confidence interval.

# Examples

```
require(survival)
aml_model <- with(aml, survfit(Surv(time, status)~x))
col1 <- adjustcolor("red",0.2); col2 <- adjustcolor("blue",0.2)
survPlot(xmax=50, space.nrAtRisk=0.32)
confIntArea(aml_model, col=col1, group=1)
confIntArea(aml_model, col=col2, group=2)
survCurve(aml_model, group=1)
survCurve(aml_model, group=2, lty=2)
nrAtRisk(aml_model, group=1, y=-0.17, bgcol.flag=col1, label="maintain")
nrAtRisk(aml_model, group=2, y=-0.24, bgcol.flag=col2, lty.flag=2, label="non-maint.")
```
<span id="page-2-0"></span>extractOneGroupOneEvent

*Extracts one group and one event of a survfit model as a data frame.*

#### Description

This function is a helper function for the package and is not exported.

#### Usage

extractOneGroupOneEvent(model, group = NA, event = NA, firstRow = TRUE)

#### Arguments

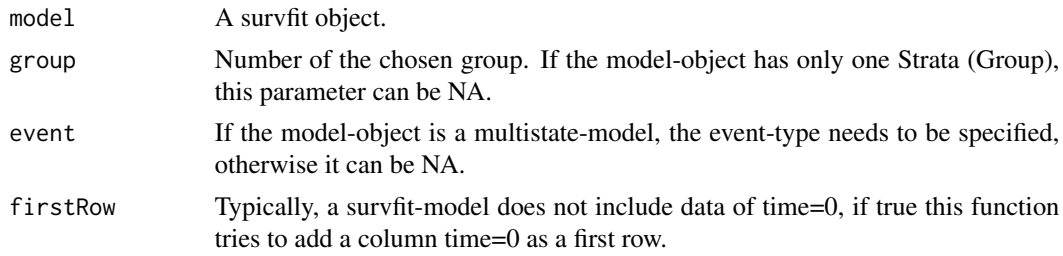

#### Value

Returns a data frame with the times, estimate, upper and lower CI and the n.Risk of one group and one event of a Kaplan Meier estimator or a competitive risk analysis

nrAtRisk *Adds number at risk of a survival model to a plot.*

#### Description

This function adds the number at risk of one group (strata) of a survfit object to an existing plot. If label is specified, it draws a label for the group right to the number at risks. If any elements of the "flag" is specified, it also draws a small identifier, with which the corresponding curves / confidence intervals of the plot can be identified near to the label.

#### Usage

```
nrAtRisk(
  x,
  group,
 ypos = 0.08,
  times,
  interval.times,
```
4 and 1 nrAtRisk and 1 nrAtRisk and 1 nrAtRisk and 1 nrAtRisk and 1 nrAtRisk and 1 nrAtRisk and 1 nr

```
zero.addjust = TRUE,zero.value,
font.text = 1,
cex.text = 1,
col.text = "black",
cex.nr,
col.nr,
font.nr,
label,
xpos.lab,
cex.lab,
col.lab,
font.lab,
lty.flag,
lwd.flag,
bgcol.flag,
lncol.flag,
xlim.flag
```
# $\mathcal{L}$

# Arguments

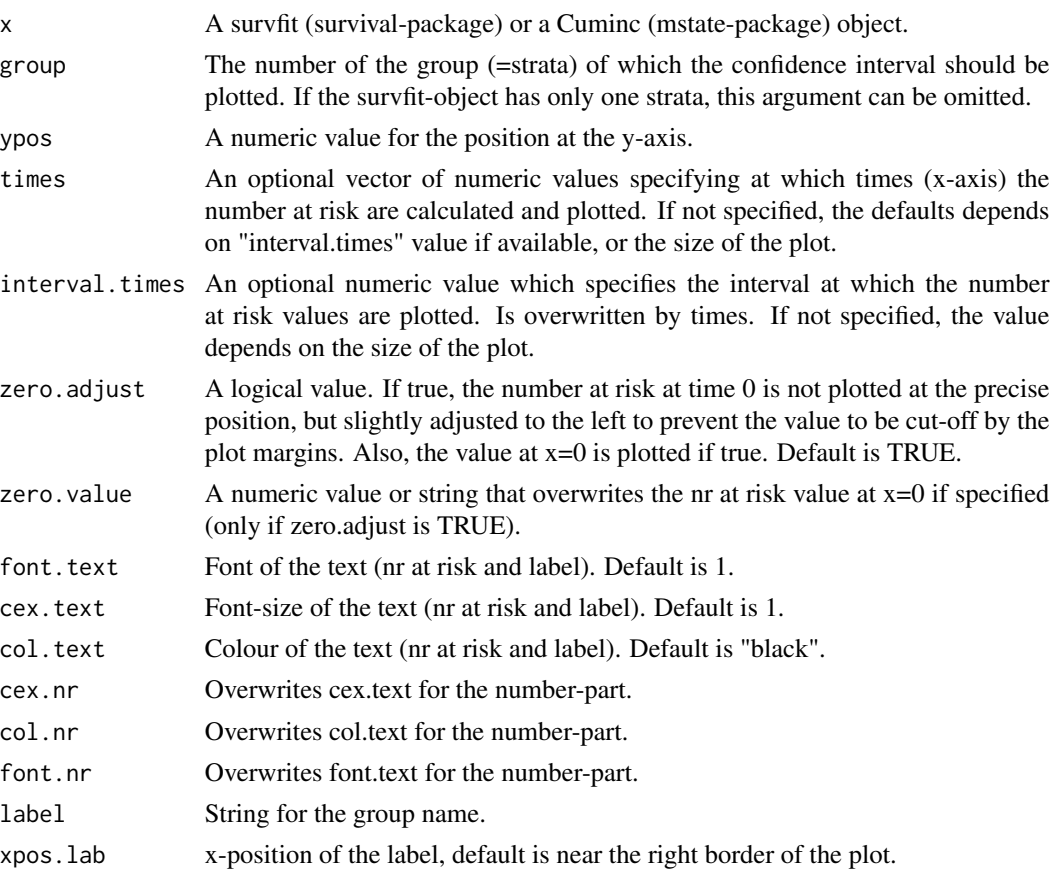

#### <span id="page-4-0"></span>survCurve 5

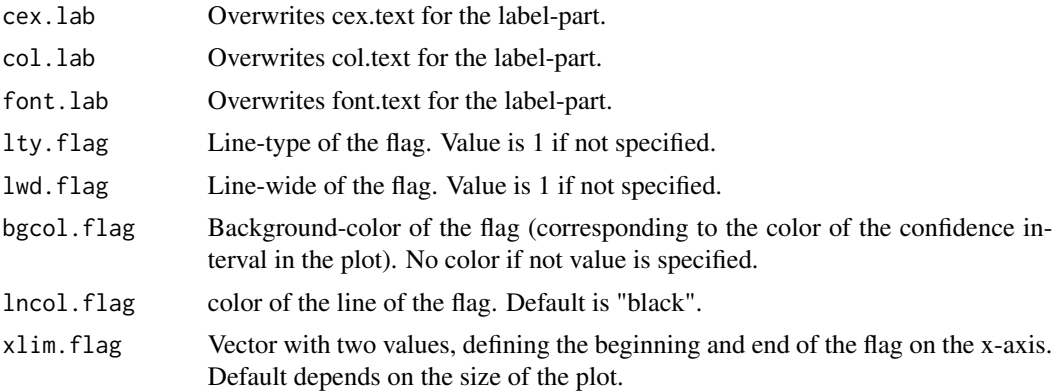

#### Value

Draws the number at risk to an existing plot.

#### Examples

```
require(survival)
aml_model <- with(aml, survfit(Surv(time, status)~x))
col1 <- adjustcolor("red",0.2); col2 <- adjustcolor("blue",0.2)
survPlot(xmax=50, space.nrAtRisk=0.32)
confIntArea(aml_model, col=col1, group=1)
confIntArea(aml_model, col=col2, group=2)
survCurve(aml_model, group=1)
survCurve(aml_model, group=2, lty=2)
nrAtRisk(aml_model, group=1, y=-0.17, bgcol.flag=col1, label="maintain")
nrAtRisk(aml_model, group=2, y=-0.24, bgcol.flag=col2, lty.flag=2, label="non-maint.")
```
survCurve *Draws a survival curve for one group and one event.*

# Description

This function draws the confident interval area of one group of a survfit object. For Competitive risk analysis, the event number needs to be specified.

#### Usage

```
survCurve(
 x,
 group,
 event,
 conf.int = FALSE,mark.time = FALSE,
  col = "black",\frac{1}{1}
```

```
1wd = 1,
  cex.markTime = 1,
  pch.markTime = 3,
  col.configInt = 1,
  lty.configInt = 2,
  lwd.contrib = 1,invert = FALSE
\mathcal{L}
```
#### Arguments

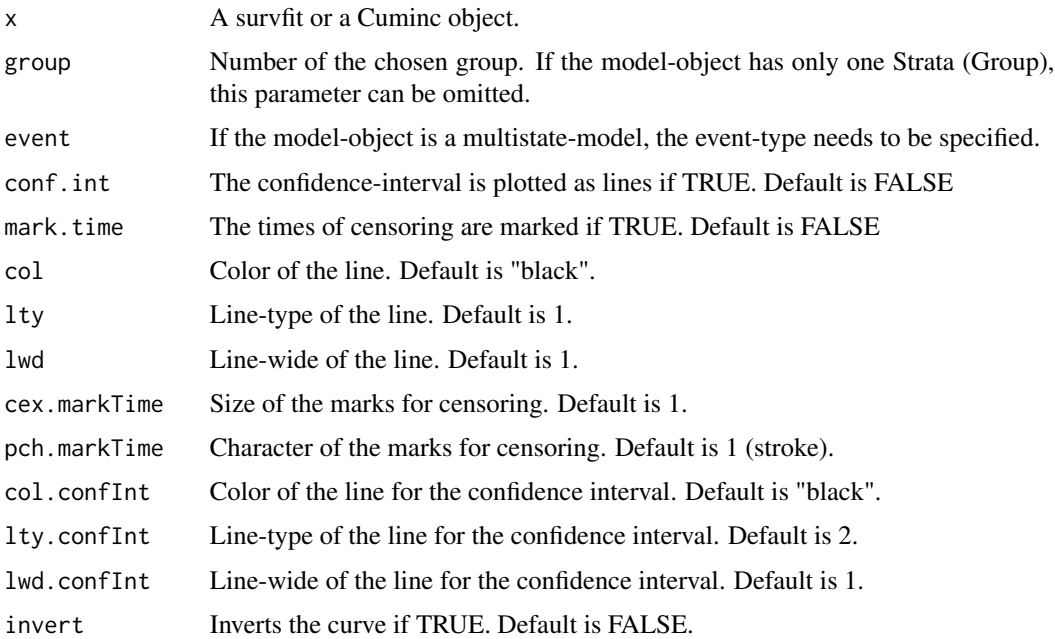

# Value

Draws the survival curve for one group / one event.

#### Examples

```
require(survival)
aml_model <- with(aml, survfit(Surv(time, status)~x))
col1 <- adjustcolor("red",0.2); col2 <- adjustcolor("blue",0.2)
survPlot(xmax=50, space.nrAtRisk=0.32)
confIntArea(aml_model, col=col1, group=1)
confIntArea(aml_model, col=col2, group=2)
survCurve(aml_model, group=1)
survCurve(aml_model, group=2, lty=2)
nrAtRisk(aml_model, group=1, y=-0.17, bgcol.flag=col1, label="maintain")
nrAtRisk(aml_model, group=2, y=-0.24, bgcol.flag=col2, lty.flag=2, label="non-maint.")
```
<span id="page-6-0"></span>

# Description

This function adds a text label to the plot, which is preceded by a small identifier, similar to the function nrAtRisk.

# Usage

```
survLable(
  text,
 x,
 y,
 font = 1,
 cex = 1,
 col.text = "black",
  len.flag,
 lty.flag = 1,lwd.flag = 1,
 bgcol.flag,
  lncol.flag = "black"
)
```
# Arguments

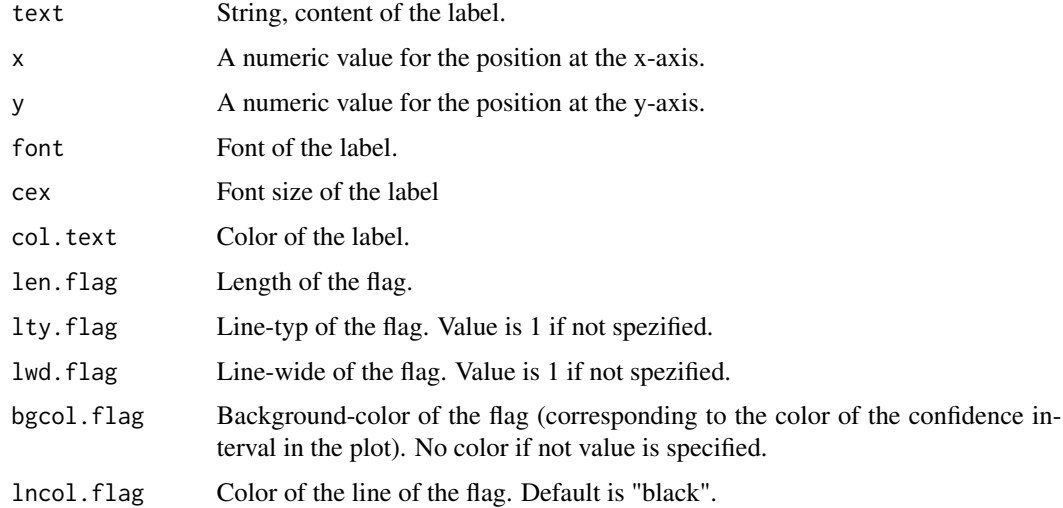

#### Value

Draws the number at risk to an existing plot.

#### Examples

```
require(survival)
aml_model <- with(aml, survfit(Surv(time, status)~x))
col1 <- adjustcolor("red",0.2); col2 <- adjustcolor("blue",0.2)
survPlot(xmax=50)
confIntArea(aml_model, col=col1, group=1)
confIntArea(aml_model, col=col2, group=2)
survCurve(aml_model, group=1)
survCurve(aml_model, group=2, lty=2)
survLable("maintain", 1, 0.2, bgcol.flag=col1)
survLable("non-maint.", 1, 0.1, bgcol.flag=col2, lty.flag=2)
```
survPlot *Setup for a plot for survival data without the curves.*

# **Description**

This function draws the confident interval area of one group of a survfit object. For Competitive risk analysis, the event number needs to be specified. To get a nice graph, the function should be runned after one made an empty plot, and before drawing the actual curves (Thus the area is underlining to the curves). If two curves are drawn which confident intervals overlap transparency should be added to the colors.

#### Usage

```
survPlot(
 main = "".title.xaxis = "",
  title.yaxis = "",
  xmin = 0,
  xmax,
  ymin = -0.02,
 ymax = 1.02,
  ypercent = TRUE,
  title.nrAtRisk = "number at risk",
  space.nrAtRisk = 0,
  interval.xaxis,
  interval.yaxis,
  \text{las.xaxis} = 1,\text{las.yaxis} = 1,
  font.xaxis = 1,
  font. vaxis = 1,
  cex.xaxis = 1,
  cex.yaxis = 1,
  points.xaxis,
  points.yaxis,
  labels.xaxis,
```
<span id="page-7-0"></span>

#### survPlot 9

```
labels.yaxis,
  font.nrAtRiskTitle = 1,
  cex.nrAtRiskTitle = 1
\mathcal{L}
```
# Arguments

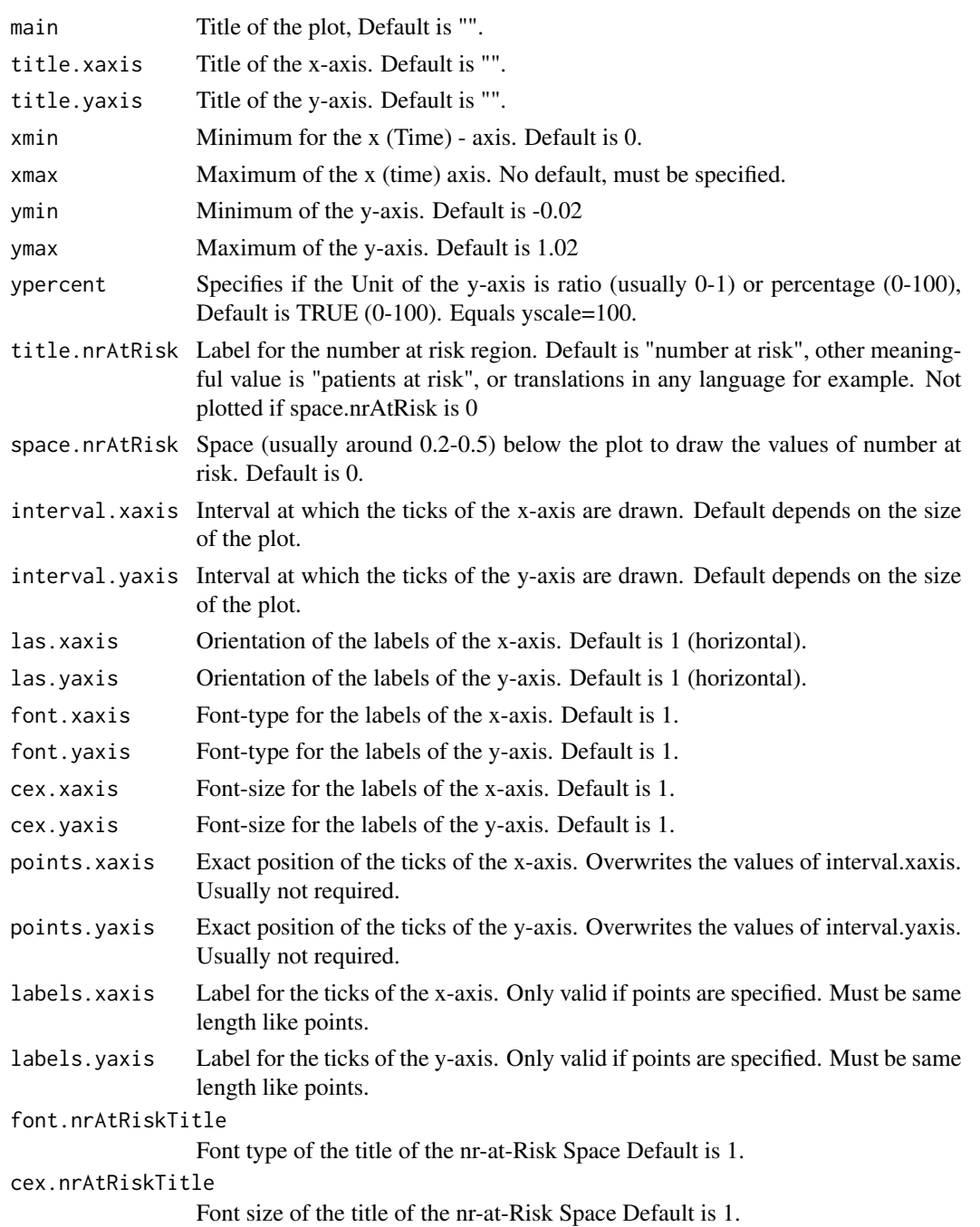

10 survPlot

# Value

Draws an empty plot optimized for survival-curves.

#### Examples

```
require(survival)
aml_model <- with(aml, survfit(Surv(time, status)~x))
col1 <- adjustcolor("red",0.2); col2 <- adjustcolor("blue",0.2)
survPlot(xmax=50, space.nrAtRisk=0.32)
confIntArea(aml_model, col=col1, group=1)
confIntArea(aml_model, col=col2, group=2)
survCurve(aml_model, group=1)
survCurve(aml_model, group=2, lty=2)
nrAtRisk(aml_model, group=1, y=-0.17, bgcol.flag=col1, label="maintain")
nrAtRisk(aml_model, group=2, y=-0.24, bgcol.flag=col2, lty.flag=2, label="non-maint.")
```
# <span id="page-10-0"></span>Index

confIntArea, [2](#page-1-0)

extractOneGroupOneEvent, [3](#page-2-0)

nrAtRisk, [3](#page-2-0)

survCurve, [5](#page-4-0) survLable, [7](#page-6-0) survPlot, [8](#page-7-0)